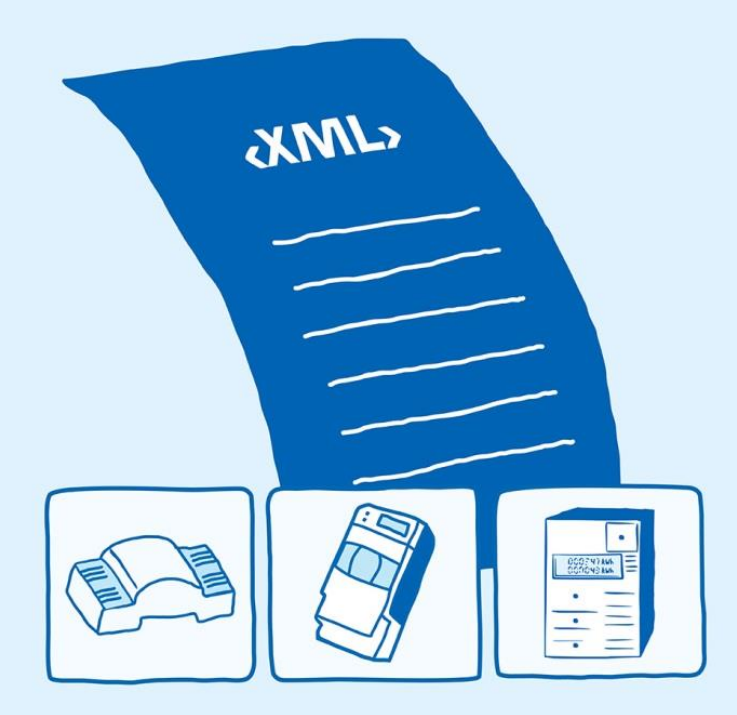

**Elektronischer Lieferschein für die Bestellung und Lieferung von Messeinrichtungen und Komponenten für Messsysteme**

**Version 2.3**

**7. Dezember 2021**

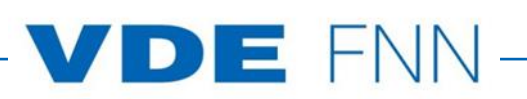

### **© Forum Netztechnik/Netzbetrieb im VDE (FNN)**

Bismarckstraße 33, 10625 Berlin

Telefon: +49 (0)30 3838687 0

Fax: +49 (0)30 3838687 7

E-Mail: [fnn@vde.com](mailto:fnn@vde.com)

Internet: www.vde.com/fnn

Ausgabe: 07.12.2021

### Inhaltsverzeichnis

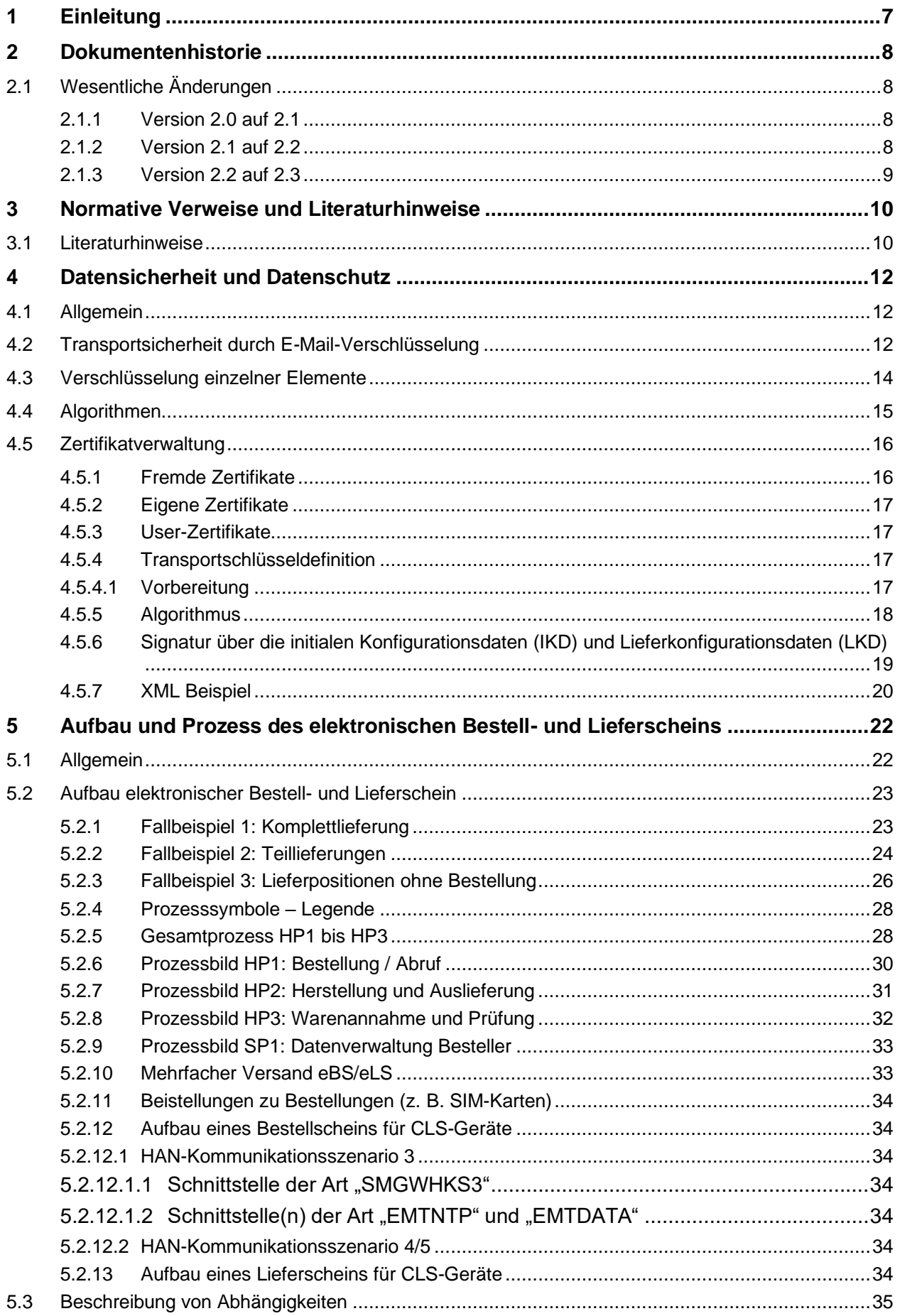

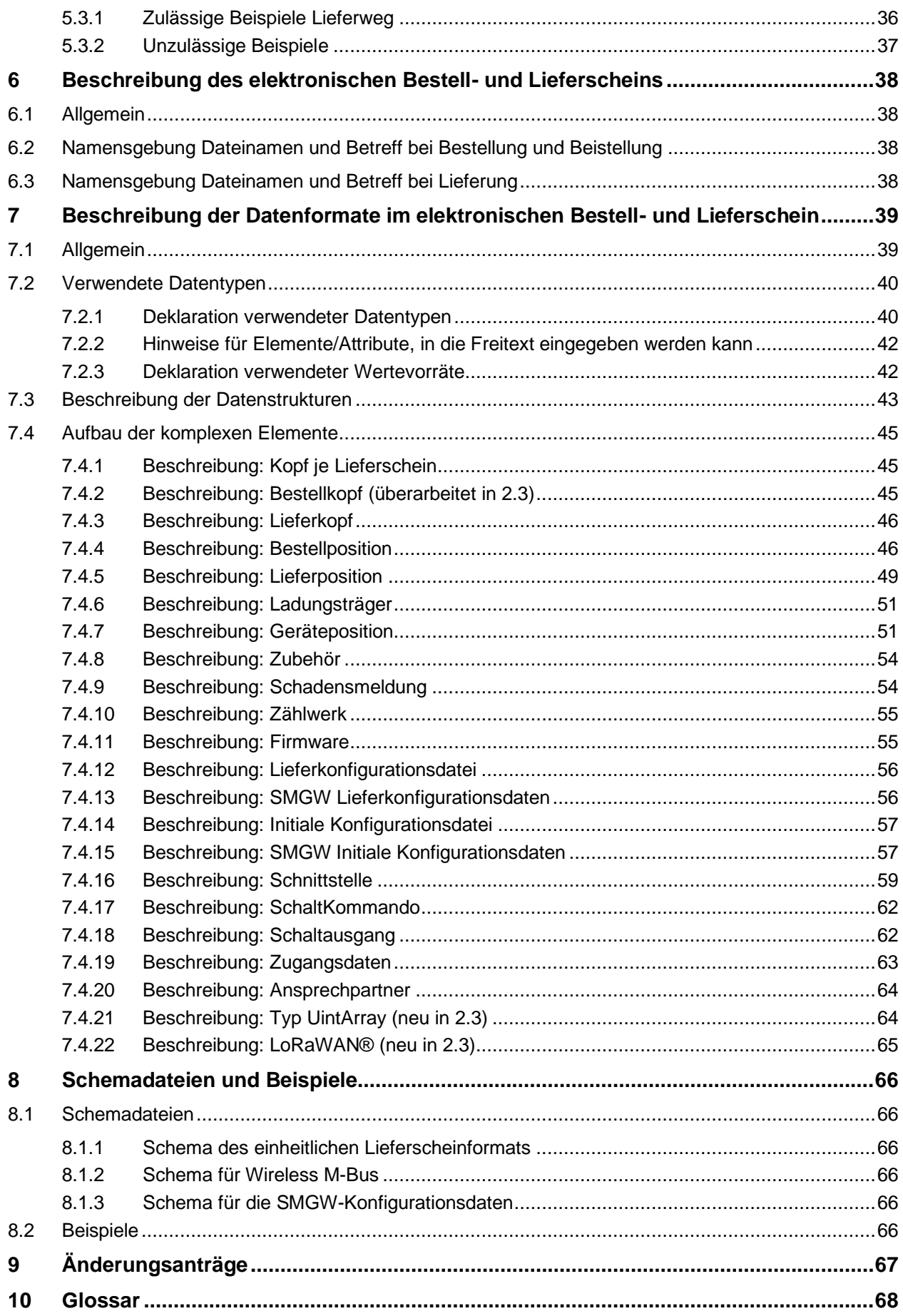

<u> 1989 - Johann Barn, mars ann an t-Amhair an t-Amhair an t-Amhair an t-Amhair an t-Amhair an t-Amhair an t-A</u>

J.

# **Abbildungsverzeichnis**

![](_page_4_Picture_89.jpeg)

## **Tabellenverzeichnis**

![](_page_5_Picture_7.jpeg)

#### **1 Einleitung**

- (1) In diesem Dokument wird das Format eines einheitlichen elektronischen Bestell- und Lieferscheins (eBS/eLS) für Geräte aller Sparten im Zähl- und Messwesen beschrieben. Als Basis diente das bereits seit vielen Jahren bei einigen Unternehmen im Einsatz befindliche Format für den Import beziehungsweise Export von Warenein- und -ausgängen. Es soll durch sein einheitliches Format vor allem die Kommunikation zwischen den Herstellern und z. B. den Messstellenbetreibern auf dem Bestell- und Lieferweg vereinfachen.
- (2) Somit kann dieser Lieferschein vom Besteller erzeugt und mit den Bestellmerkmalen befüllt werden. Der Hersteller ergänzt in diesem Fall die für die Lieferung relevanten Daten. Die Bestelldaten bleiben dabei erhalten. Der Datenaustausch bezieht sich auf Neubestellungen, Reparaturen, Warenannahme- und Wareneingangsprüfung.
- (3) Derzeit muss jeder Hersteller die jeweils vorgegebenen Formate der verschiedenen Energieversorger unterstützen, um die eigenen Lieferungen in einem elektronischen Austauschformat zu beschreiben. Zeitgleich müssen die Energieversorger diese unterschiedlichen Formate in Ihren unterschiedlichen Warenwirtschafts-IT-Systemen handhaben. Um diesen Aufwand zu minimieren, soll ein einheitliches Lieferscheinformat auf XML-Basis etabliert werden, was für alle Anwender Prozessverbesserungen herbeiführt und Kosten minimiert. Das beschriebene Format soll für alle beteiligten Parteien verbindlich sein, wobei es für die Anwendung von SMGW und neue Zähler verpflichtend anzusehen ist.
- (4) Eine wesentliche Festlegung des elektronischen Lieferscheins ist der Austausch des Dateninhaltes. Die Hersteller senden dabei die zur Verfügung stehenden Datenfelder an den Besteller. Dieser wiederum importiert in seinem System nur die Daten, die er benötigt. Dadurch werden unterschiedliche Interpretationen und Komplexitäten vermieden.
- (5) Mit dieser neuen Version des elektronischen Lieferscheins für die Bestellung und Lieferung von Messeinrichtungen und Komponenten für Messsysteme werden wichtige neue Elemente und Verbesserungen umgesetzt.
- (6) Um einen möglichst einheitlichen Umgang mit dem elektronischen Bestell- und Lieferschein zu ermöglichen, sollte die aktuelle Lastenheft Version binnen 12 Monaten nach dem Veröffentlichungsdatum von allen Parteien verpflichtend umgesetzt werden.